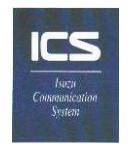

## ICS ACCESS VIA THE INTERNET ENROLLMENT FORM

In order to access your ICS features via the Internet, your device must meet or exceed the requirements listed below:

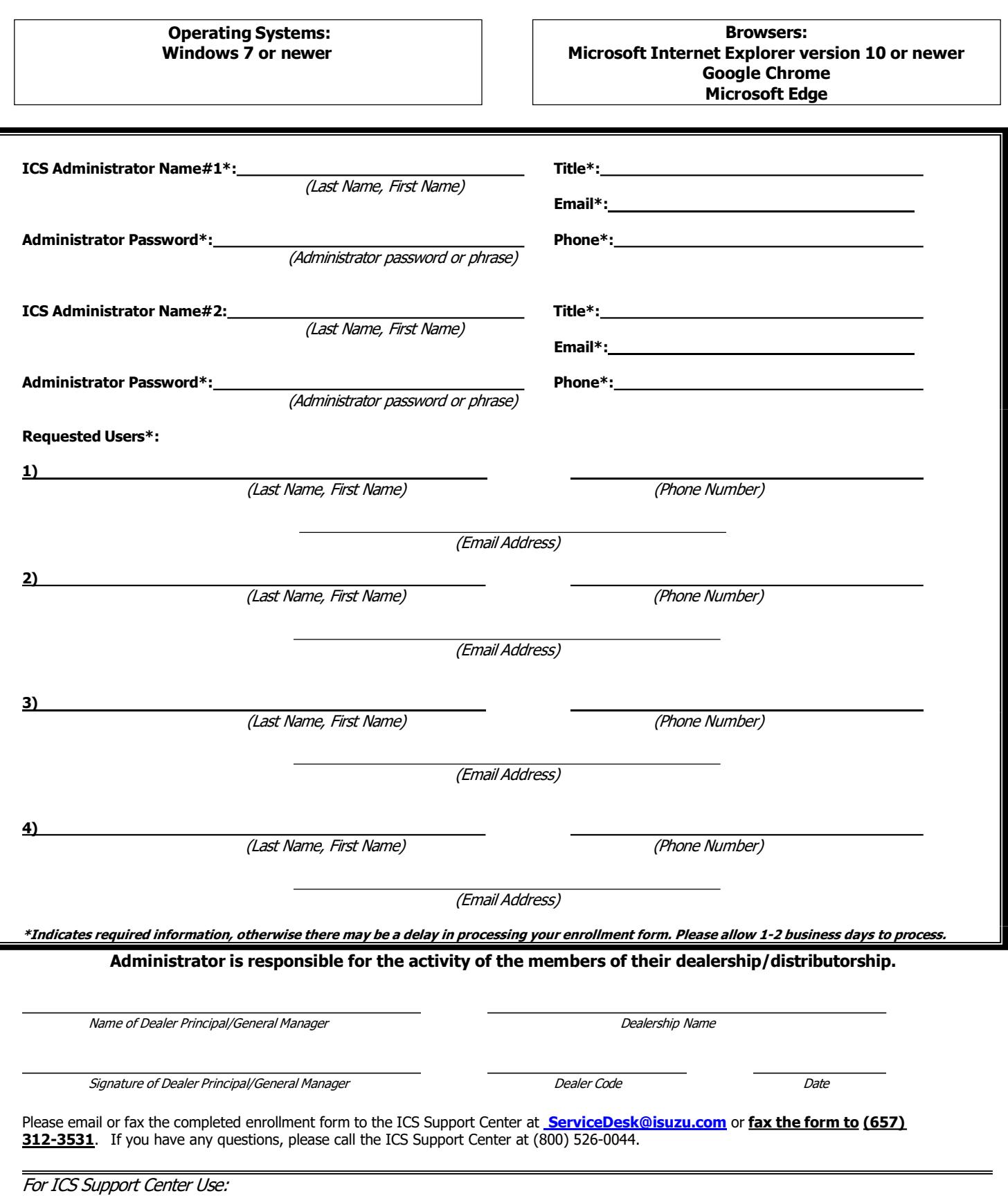